# **オイラー表現とラグランジュ表現**

樋口さぶろお

龍谷大学理工学部数理情報学科

計算科学☆実習 B L13(2021-07-01 Thu) 最終更新: Time-stamp: "2021-06-24 Thu 14:27 JST hig"

# 今日の目標

● オイラー/ラグランジュ表現の特徴を説明できる ● ゲーム作成や現象の解析で, オイラー/ラグラン n ジュ表現の特徴を活かして使い分けられる

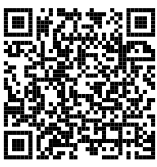

#### 逆関数法による擬似乱数生成

L12-Q1 Quiz 解答:逆関数法 0 *≤ r <* 2, 0 *≤ y <* 1 において,

$$
\frac{3\sqrt{2}}{8}\sqrt{r}dr = 1 dy
$$
  

$$
\frac{3\sqrt{2}}{8}\frac{1}{3/2}r^{3/2} = y + C
$$

*y* = 0 のとき *r* = 0 より, *C* = 0 で, *g*(*y*) = 2*y* 2*/*3 . このとき *y* = 1 のと  $\dot{\sigma}$   $r = 2$  も自動的に満たされる. L12-Q2 Quiz 解答:逆関数法 2 *≤ r <* 5, 0 *≤ y <* 1 において,

$$
\frac{1}{3}dr = 1 dy
$$

$$
\frac{1}{3}r = y + C
$$

#### 逆関数法による擬似乱数生成

*y* = 0 のとき *r* = 2 より, *C* = 2 で, *g*(*y*) = 3*y* + 2. このとき *y* = 1 のと き *r* = 5 も自動的に満たされる. L12-Q3 Quiz 解答:逆変換法による擬似乱数生成  $f(r)dr = f_Y(y)dy$ 

$$
f_{\rm R}(r)dr = f_{\rm Y}(y)d
$$

$$
-\frac{200}{21} \frac{1}{r^3} dr = dy
$$

$$
\frac{200}{21} \frac{1}{2} r^{-2} = y + C
$$

*y* = 0 のとき *r* = −2 より,  $C = \frac{4}{21}$ .  $r^2 = 100(4 + 21y)^{-1}$ .  $r = \pm [100(4+21y)^{-1}]^{1/2}.$ *r*(0) = *−*5*, r*(1) = *−*2 に注意すると, *r* = *g*(*y*) = *−*10(4 + 21*y*) *−*1*/*2

**ここまで来たよ**

1 逆関数法による擬似乱数生成

11 オイラー表現とラグランジュ表現 ● オイラー表現とラグランジュ表現

**実習課題の振り返り:2 つのタイプがあった!**

- マルコフ連鎖の数値計算
	- $\blacktriangleright$  markov, ...
	- ▶ 母ナントカ: 厳密. 確率の式を 1 回だけ計算. *p*(*x, t*) は確率
	- フォッカー-プランク, マスター方程式, 拡散方程式, 熱方程式
	- ▶ たまたまオイラー表現: 場所ごとに確率をカウント
- 確率シミュレーション
	- $\blacktriangleright$  rw, sim, contrw,...
	- ▶ 標本ナントカ: 標本サイズだけ乱数で実行を繰りかえして, 標本から  $#E. X(t)$  は座標  $X(t)$
	- ▶ たまたまラグランジュ表現: ウォーカーごとに座標をカウント

**ラグランジュ表現**

確率は忘れて, ウォーカーが大勢いる状況をラグランジュ表現しよう.

$$
\begin{array}{c}\n\bullet \\
\bullet \\
\hline\n0 \\
1\n\end{array}
$$

## 数式的

*x* (*k*) (*t*): ウォーカー番号 *k* 番の, 時刻 *t* の座標.

上の状況なら

$$
x^{(0)}(t) = 1, x^{(1)}(t) = 2, x^{(2)}(t) = 2, x^{(3)}(t) = 3, x^{(4)}(t) = 1, x^{(5)}(t) = 2.
$$

## C 的

x[k] ウォーカー番号 *k* 番の座標 (時刻 *t* とともに, この変数を更新) int x[6]; /\*配列の宣言\*/ または, int x[]=*{*1,2,2,3,1,2*}*; /\*配列の宣言兼代入\*/

### **オイラー表現**

確率は忘れて, ウォーカーが大勢いる状況をオイラー表現しよう.

$$
\begin{array}{c|cccc}\n\bullet & \bullet & \bullet \\
\hline\n0 & 1 & 2 & 3\n\end{array}
$$

### 数式的

*P*(*x, t*): 時刻 *t* に, 座標 *x* にいるウォーカーの人数. 上の状況なら  $P(0, t) = 0, P(1, t) = 2, P(2, t) = 3, P(3, t) = 1, P(\mathbf{t}, t) = 0.$ 

## C 的

P[x] 座標 *x* にいるウォーカーの人数 (時刻 *t* とともに更新) int P[100]; /\*配列の宣言. 100 *−* 1 = *x* 座標の上限\*/ または int P[]=*{*0,2,3,1,0,0,...*}*; /\*配列の宣言兼代入\*/ マルコフ連鎖の計算で使ってる double p[] は「いわば」 *p* = *P/N*, *N* = 6 がウォーカーの合計人数. 樋口さぶろお (数理情報学科) L13 オイラー表現とラグランジュ表現 計算科学☆実習 B(2021) 7 / 17

### L13-Q1

# Quiz(ラグランジュ表現とオイラー表現)

(座標が整数値のみをとる離散型の) ランダムウォークを考える. 6 羽のペンギンが, 座標 *x* = 0*,* 1*,* 2*, . . . ,* 9 の範囲をランダムウォークする. ある時刻 *t* に, *x* = 1 に 2 羽, *x* = 3 に 3 羽, *x* = 8 に 1 羽いるとする.

- **ラグランジュ表現を用いたとき, 配列 x[] のサイズはどれだけ必要** か. また, 時刻 *t* に配列の各要素はどのような値をとるか.
- **❹ オイラー表現を用いたとき, 配列 P[] のサイズはどれだけ必要か.** また, 時刻 *t* に配列の各要素はどのような値をとるか.

配列のサイズとは, 元の型の変数を何個集めたかという個数. int x[SIZE]; の SIZE.

# **ゲームプログラミング: シューティング, ブロック崩し, テトリス**

https://www.mobygames.com/images/shots/l/

919112-space-invaders-pc-98-screenshot-in-game-port-of-arcade-original. png Infemos (2018)

https://www.mobygames.com/images/shots/l/

47642-super-breakout-atari-st-screenshot-breakout.gif Servo (2003)

https://upload.wikimedia.org/wikipedia/ja/e/ed/Tetris\_World\_Rule.png

### L13-Q2

## Quiz(オイラー表現とラグランジュ表現)

次のゲームのオブジェクトのうち, オイラー表現に適したもの (=ラグランジュ表現に適して いないもの) を答えよう.

- シューティングの自機
- <sup>2</sup> シューティングのミサイル
- シューティングの動かない雑魚キャラ
- シューティングのボスキャラ ● ブロック崩しのボール
- 
- **◎ ブロック崩しのラケット** ● ブロック崩しのブロック
- テトリスの落下前のブロック
- テトリスの落下後のブロック
- **◎ 将棋の駒**
- **4 囲碁の石**
- オセロの駒

# **ラグランジュ表現とオイラー表現によるプログラムの比較**

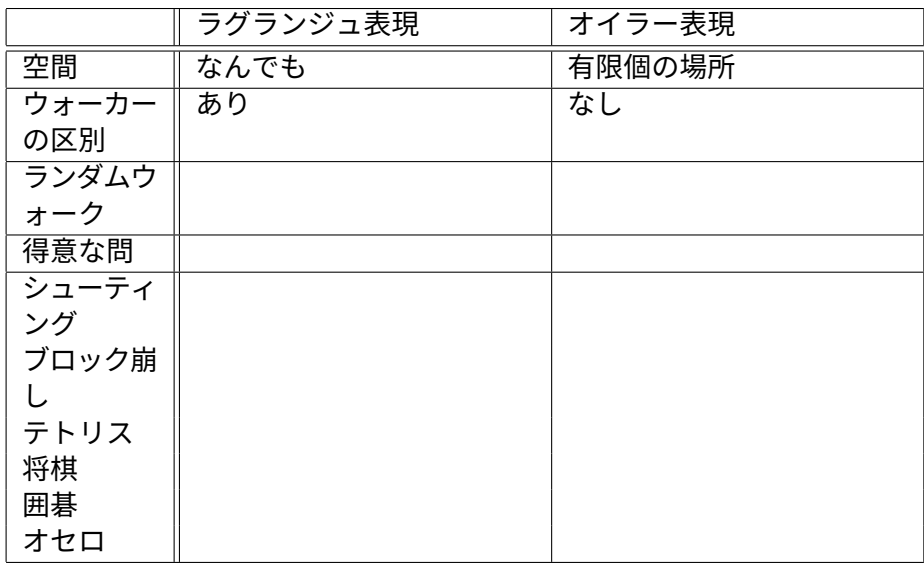

樋口さぶろお (数理情報学科) L13 オイラー表現とラグランジュ表現 計算科学☆実習 B(2021) 11 / 17

### L13-Q3

# Quiz(ラグランジュ表現)

ランダムウォークのラグランジュ表現で, 時刻 *t* におけるウォーカーの座 標 *X*(*t*) の標本が配列 x[SAMPLESIZE] に格納されているとする. #define SAMPLESIZE 6 double x[SAMPLESIZE];

- $\, {\bf 0} \,$  標本平均値  $\overline{X}$  を計算して double ex; に代入するプログラム (の一 部) を書こう.
- <sup>2</sup> *X*(*t*) *≤* 5 の標本比率を計算して double px; に代入するプログラム (の一部) を書こう.

両者を同時に計算する 1 個のプログラム (の一部) でもよい.

### L13-Q4

# Quiz(オイラー表現)

ランダムウォークのオイラー表現, または, マルコフ連鎖の数値解法のプ ログラムで, 時刻 *t* において ウォーカーの座標が *X*(*t*) = *x* である確率 *p*(*x, t*) が, すでに計算され, 配列 p[x] に格納されているとする. ただし,  $x = 0, 1, \ldots, 19$ . #define XMAX 20

double p[XMAX];

- <sup>1</sup> 母平均値 E[*X*(*t*)] を計算して double ex; に代入するプログラム (の一部) を書こう.
- <sup>2</sup> 母比率 *P*(*X*(*t*) *≤* 5) を計算して double px; に代入するプログラム (の一部) を書こう.

両者を同時に計算する 1 個のプログラム (の一部) でもよい.

## **応用:2 次元ランダムウォークとパターン形成 DLA モデル**

https://commons.wikimedia.org/wiki/File: Lichtenberg\_figure\_in\_block\_of\_Plexiglas.jpg https://commons.wikimedia.org/wiki/File:DLA\_Cluster.JPG

**DLA=Diffusion Limit Aggregation 拡散律速凝集のルール**

- 原点に「枝の種」=吸収壁を置く
- ●粒子をどこかに置いてランダムウォーク.粒子が枝に接触したら ウォーク終了 (吸収壁) 粒子は枝に固着する ⇝ 吸収壁が成長
- ●粒子をどこかに再度おいてランダムウォーク

<mark>フラクタル図形</mark> 1次元と2次元の中間の図形 『『<sub>『<sup>あ製』A</sup></sub> P. Nathan https://www.youtube.com/watch?v=uBy3Uouy76Q

S. Higuchi https://www.youtube.com/watch?v=Y6F86ryRTGs

## **2 次元ランダムウォーク**

1 次元ランダムウォーク

```
x = 0;2 | for (t){
\vert 3 \vert \vert x \rightarrow x \rightarrow get random (get uniform ());
4 }
```
離散座標の場合に getrandom をばらして書くと

```
x = 0;2 | for (t){
3 | z=get uniform (); /* [0,1) 一様 乱 数 . y座 標 と 区 別 */
4 if (z < 0.5) {
5 \parallel x+=1;6 } e l s e {
\mathsf{z} x−=1;
8 }
9 }
```
次元ランダムウォーク

 次元ランダムウォーク *x* 軸上をランダムに移動 *X*(*t*) 次元ランダムウォーク *xy* 平面上をランダムに移動 (*X*(*t*)*, Y* (*t*)) 離散座標

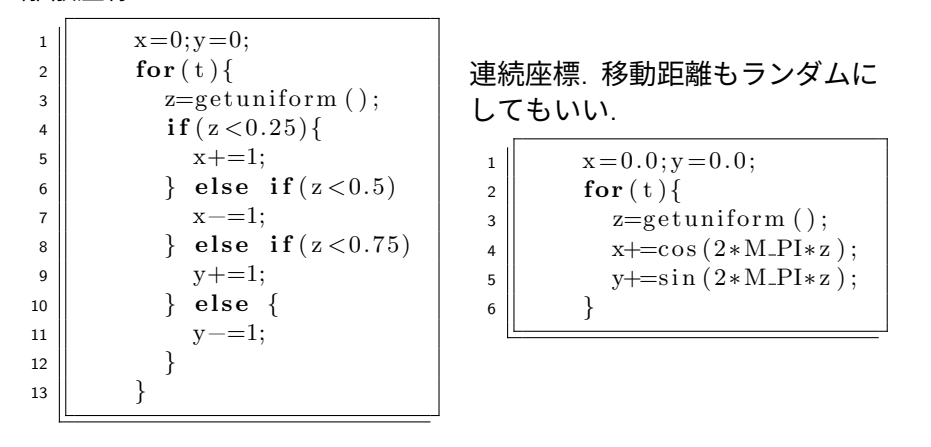